Windows7 Microsoft PDF

https://www.100test.com/kao\_ti2020/644/2021\_2022\_\_E7\_94\_A8\_ E9\_94\_AE\_E7\_9B\_98\_E7\_c100\_644191.htm

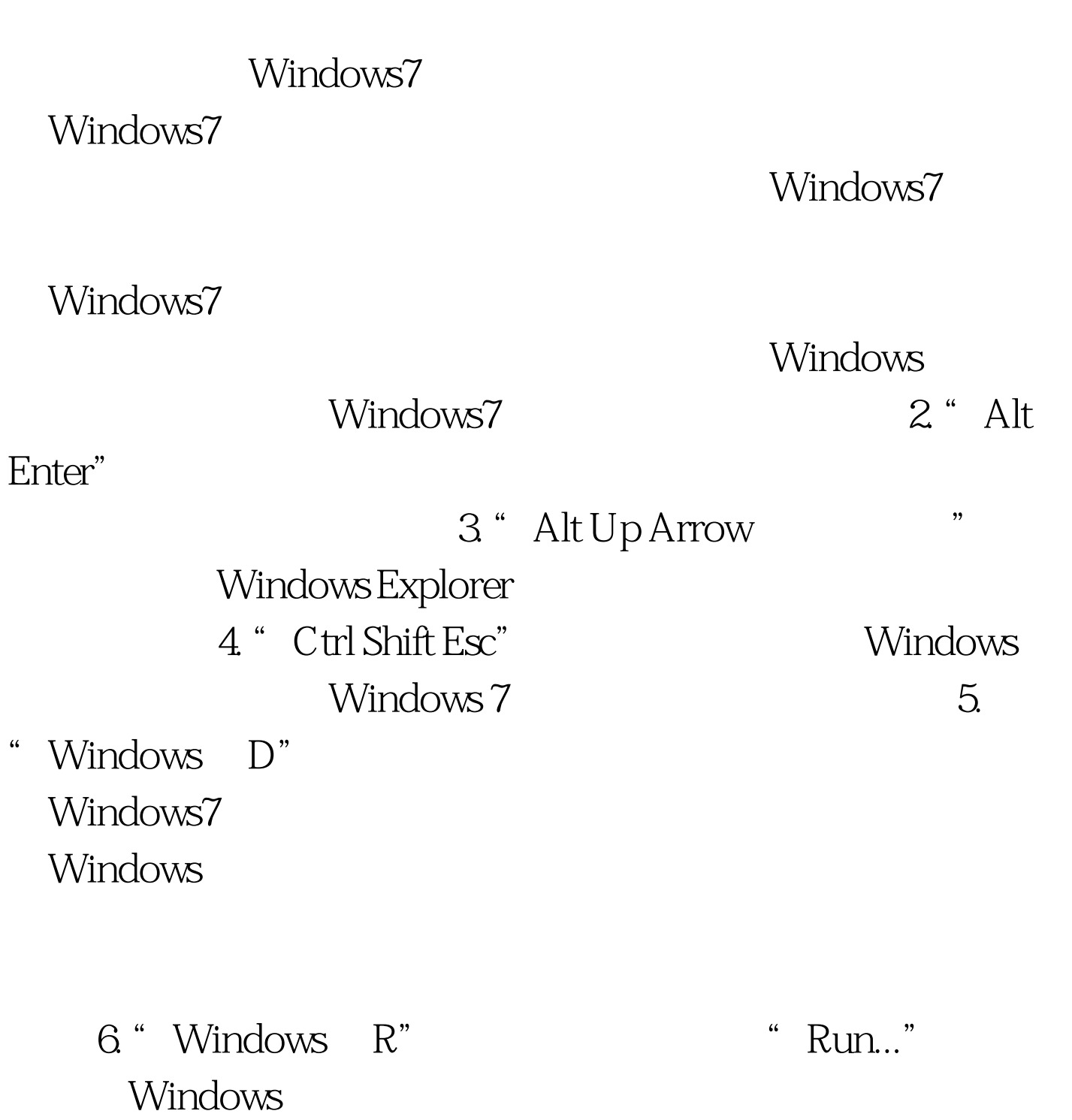

"Windows " Windows7<br>Windows7

8. "Shift Windows "

Windows7

Windows7 Shift Windows  $1"$ 9. "Alt Windows"

10. "Windows

T" Windows7

www.examda.com

 $100Test$ www.100test.com